## **Slideshow - Task #960**

Feature # 956 (Closed): Run slideshow in new window

# **Add support for hide/show chrome**

02/13/2015 06:47 AM - Luke Murphey

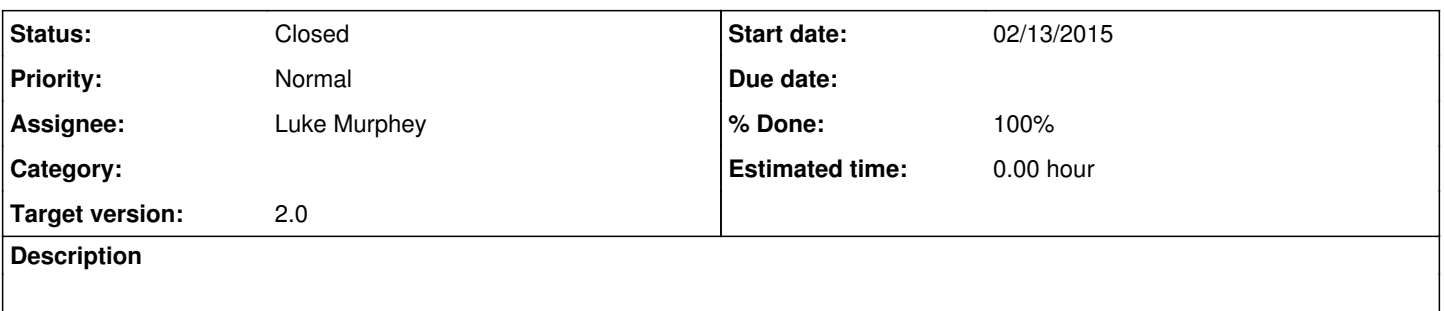

### **History**

# **#1 - 02/13/2015 08:34 AM - Luke Murphey**

*- % Done changed from 0 to 100*

### **#2 - 02/13/2015 08:34 AM - Luke Murphey**

*- Status changed from New to Closed*

## **#3 - 02/13/2015 07:16 PM - Luke Murphey**

*- Status changed from Closed to In Progress*

## **#4 - 02/15/2015 04:30 AM - Luke Murphey**

*- Status changed from In Progress to Closed*